# Package 'eesim'

October 13, 2022

Type Package

Title Simulate and Evaluate Time Series for Environmental Epidemiology

Version 0.1.0

Date 2017-06-02

Description Provides functions to create simulated time series of environmental exposures (e.g., temperature, air pollution) and health outcomes for use in power analysis and simulation studies in environmental epidemiology. This package also provides functions to evaluate the results of simulation studies based on these simulated time series. This work was supported by a grant from the National Institute of Environmental Health Sciences (R00ES022631) and a fellowship from the Colorado State University Programs for Research and Scholarly Excellence.

License GPL  $(>= 2)$ 

LazyData TRUE

URL <http://github.com/sakoehler7/eesim>

BugReports <http://github.com/sakoehler7/eesim/issues>

**Imports** dplyr ( $>= 0.5.0$ ), lubridate ( $>= 1.5.6$ ), purrr ( $>= 0.2.2$ ), splines, viridis  $(>= 0.4.0)$ 

RoxygenNote 6.0.1

**Suggests** dlnm  $(>= 2.3.2)$ , ggplot2  $(>= 2.2.1)$ , gridExtra  $(>= 2.2.1)$ , knitr ( $>= 1.15.1$ ), rmarkdown ( $>= 1.5.0$ ), tidyr ( $>= 0.6.2$ )

VignetteBuilder knitr

NeedsCompilation no

Author Sarah Koehler [aut], Brooke Anderson [aut, cre]

Maintainer Brooke Anderson <br />brooke.anderson@colostate.edu>

Repository CRAN

Date/Publication 2017-06-03 17:55:52 UTC

## <span id="page-1-0"></span>R topics documented:

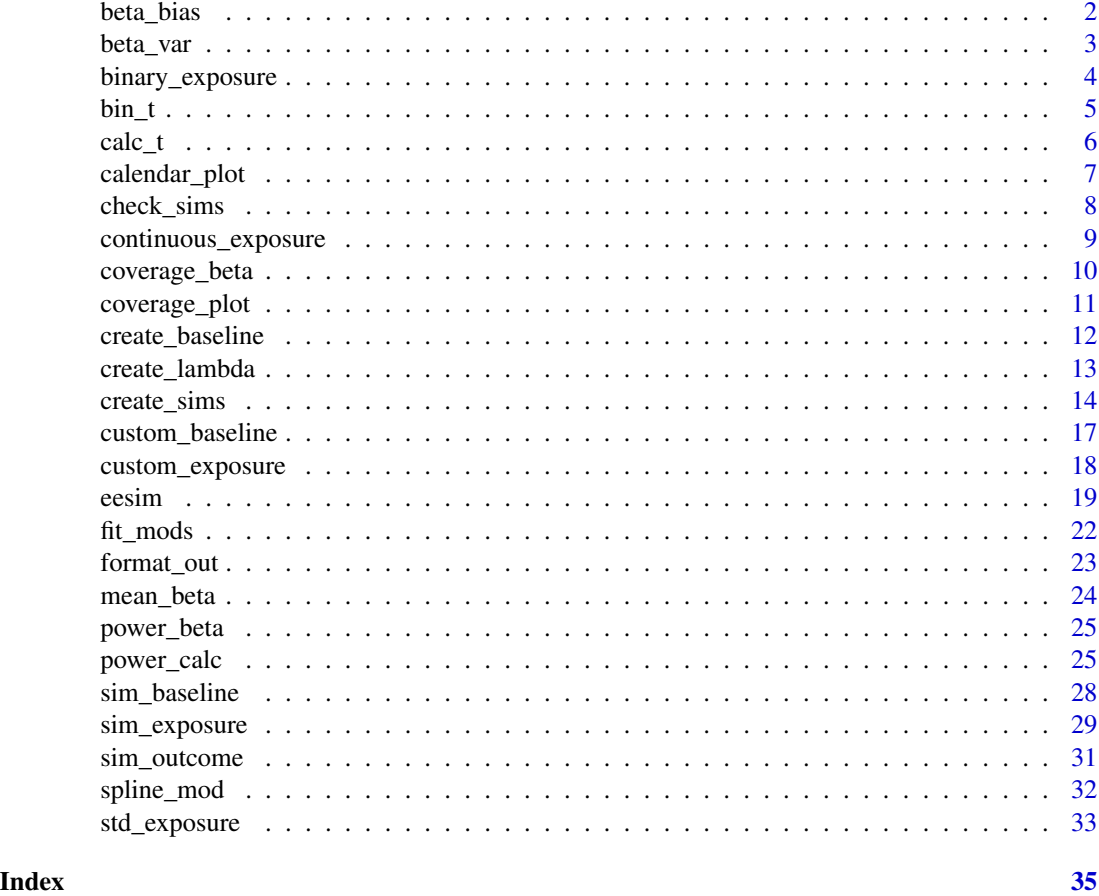

<span id="page-1-1"></span>beta\_bias *Percent Bias of Estimated Coefficient*

#### Description

This function returns the relative bias of the mean of the estimated coefficients.

#### Usage

beta\_bias(df, true\_rr)

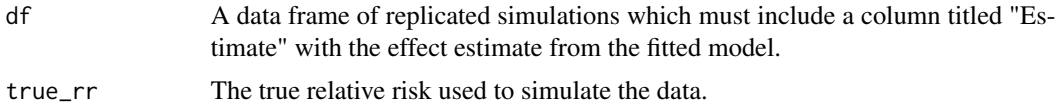

<span id="page-2-0"></span>beta\_var 3

#### Details

This function estimates the percent bias in the estimated log relative risk  $(b)$  as:

$$
100 * \frac{\beta - \hat{\beta}}{\beta}
$$

where  $\hat{\beta}$  is the mean of the estimated log relative risk values from all simulations and  $\beta$  is the true log relative risk used to simulate the data.

#### Value

A data frame with a single value: the percent bias of the mean of the estimated coefficients over n\_reps simulations.

#### Examples

```
sims \le create_sims(n_reps = 10, n = 600, central = 100,
                    sd = 10, exposure_type = "continuous",
                    exposure_trend = "cos1",
                    exposure_amp = 0.6,
                    average_outcome = 20,
                    outcome_trend = "no trend",
                    rr = 1.01)
fits <- fit_mods(data = sims, custom_model = spline_mod,
                 custom_model_args = list(df_year = 1))
beta_bias(fits, true_rr = 1.02)
```
<span id="page-2-1"></span>beta\_var *Standard Deviation of Estimated Coefficients*

#### Description

Measures the variance of the point estimates of the estimated log relative risk ( $b\hat{e}ta$ ) over the n\_rep simulations and the mean of the variances of each  $\hat{\beta}$ .

#### Usage

```
beta_var(df)
```
#### **Arguments**

df A data frame of replicated simulations which must include columns titled "Estimate" and "Std.Error".

#### Value

A data frame of the variance across all values of beta hat and the mean variance of the beta hats

#### Examples

```
sims \le create_sims(n_reps = 10, n = 600, central = 100,
                   sd = 10, exposure_type = "continuous",
                    exposure_trend = "cos1",
                    exposure_amp = 0.6,
                    average_outcome = 20,
                    outcome_trend = "no trend",
                    rr = 1.01fits <- fit_mods(data = sims, custom_model = spline_mod,
                 custom_model_{args} = list(df_{year} = 1))
beta_var(fits)
```
binary\_exposure *Simulate binary exposure data*

#### Description

Simulates a time series of binary exposure values with or without seasonal trends.

#### Usage

```
binary_exposure(n, p, trend = "no trend", slope, amp = 0.05,
  start.date = "2000-01-01", cust_expdraw = NULL,
 cust_expdraw_args = list(), custom_func = NULL, ...)
```
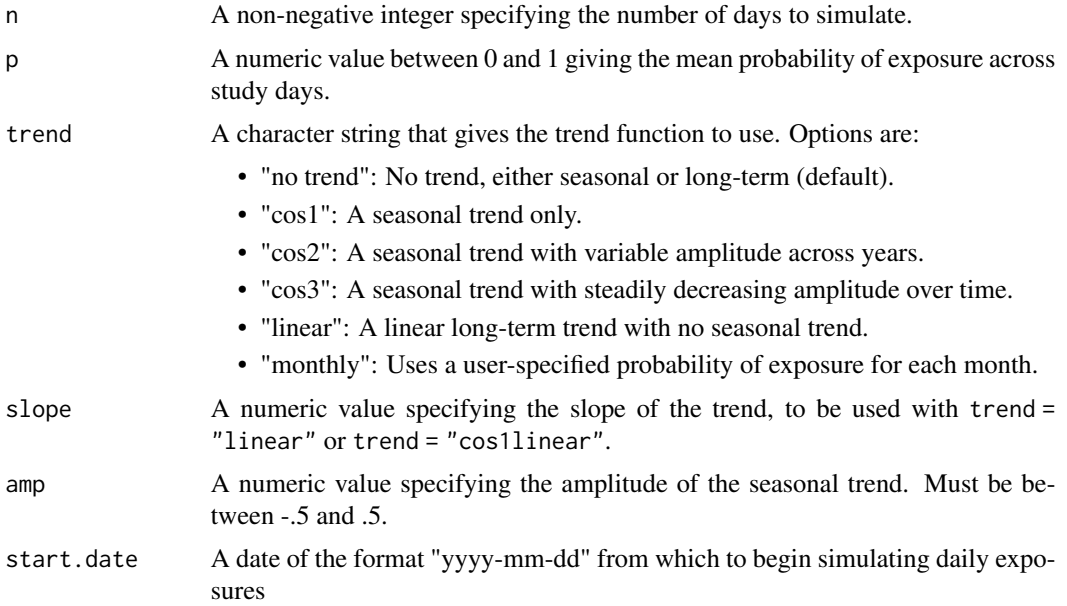

<span id="page-3-0"></span>

#### <span id="page-4-0"></span> $bin\_t$  5

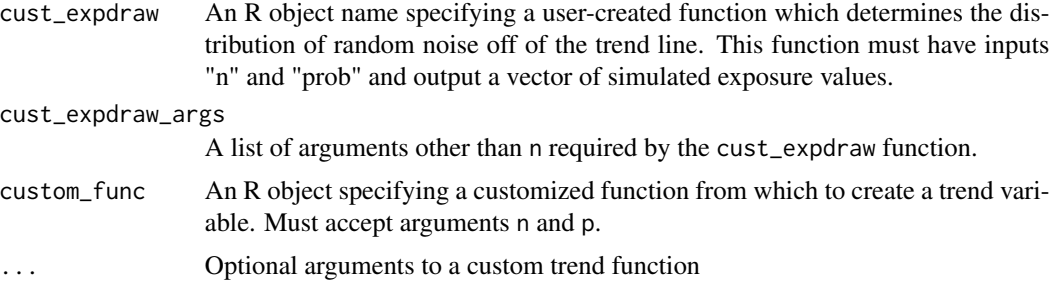

#### Value

A data frame with columns for the dates and daily exposure values for n days.

#### Examples

```
binary_exposure(n = 5, p = 0.1, trend = "cos1", amp = .02,
               start.date = "2001-02-01")
binary_exposure(n=10, p=.1, cust_expdraw=rnbinom,
               cust_expdraw_args=list(size=10))
```
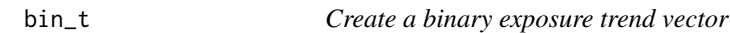

#### Description

Creates a trend vector for binary exposure data, centered at a probability p.

#### Usage

```
bin_t(n, p, trend = "no trend", slope = 1, amp = 0.01,
  start.date = "2000-01-01", custom_func = NULL, ...)
```
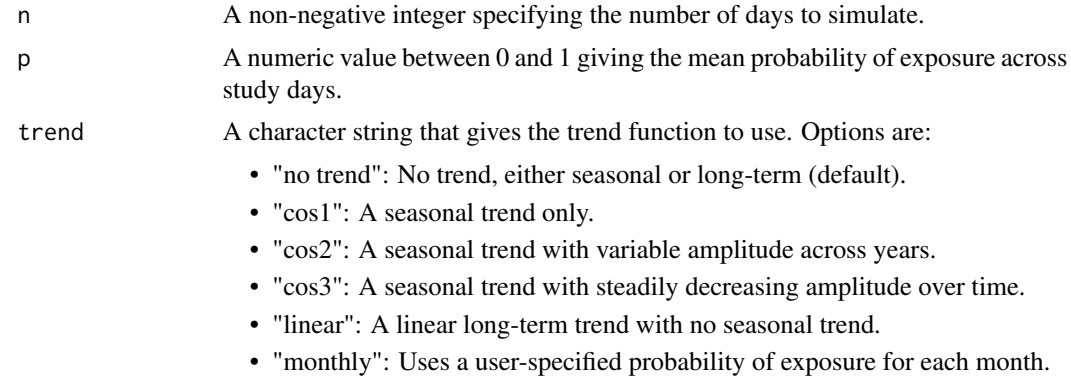

<span id="page-5-0"></span>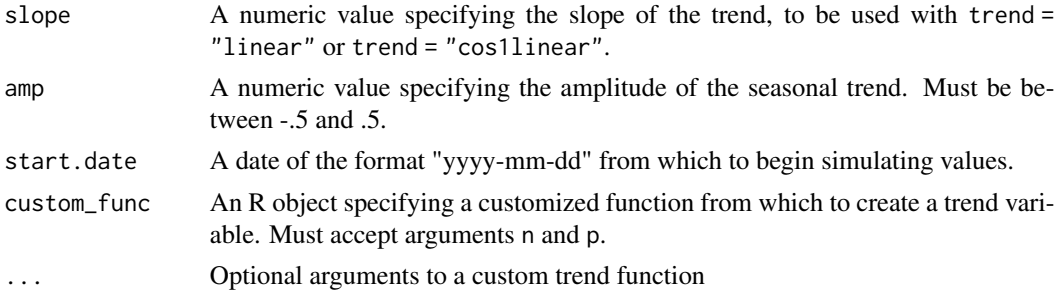

#### Value

A numeric vector of daily expected probability of exposure, to be used to generate binary exposure data with seasonal trends.

#### Examples

 $bin_t(n = 5, p = .3, trend = "cos1", amp = .3)$ 

calc\_t *Create a continuous exposure trend vector*

#### Description

Creates a trend vector for a continuous exposure.

#### Usage

```
calc_t(n, trend = "no trend", slope = 1, amp = 0.6, custom_function = NULL,...)
```
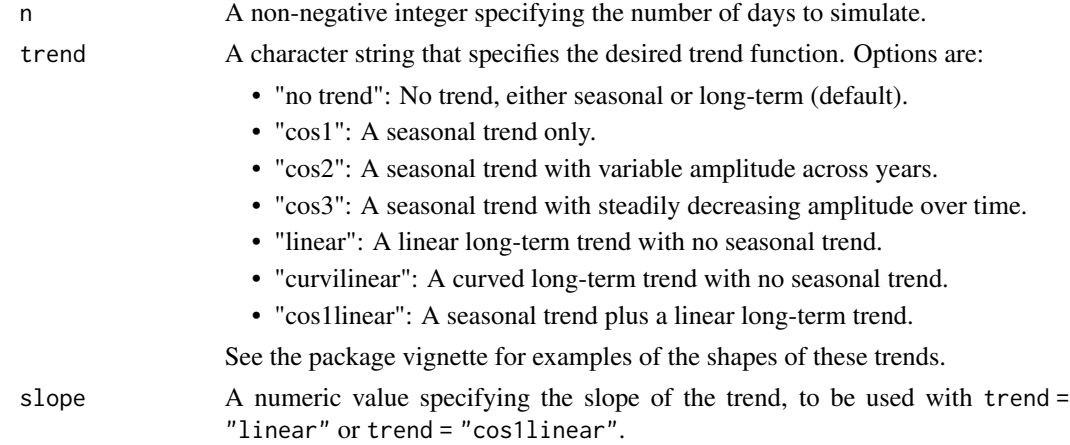

#### <span id="page-6-0"></span>calendar\_plot 7

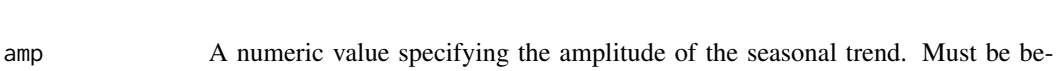

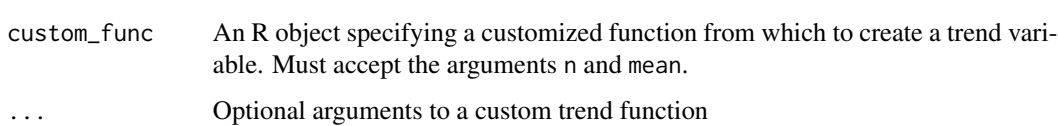

#### Value

A numeric vector of simulated exposure values for each study day, to be used to generate data with seasonal trends.

#### Examples

```
calc_t(5, "cos3", amp = .5)
```
calendar\_plot *Create calendar plot*

tween -1 and 1.

#### Description

Creates a calendar plot of a time series of continuous or discrete data. The time series data frame input to this function must have only two columns, one for the date and one with the values to plot.

#### Usage

```
calendar_plot(df, type = "continuous", labels = NULL,
  legend_name = "Exposure")
```
#### Arguments

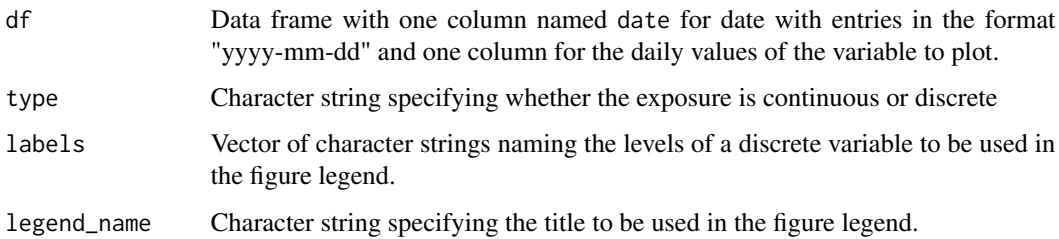

#### Details

The output of this function is a ggplot object, so you can customize this output object as with any ggplot object.

#### Examples

```
testdat \le sim_exposure(n = 1000, central = 0.1,
           exposure_type = "binary")
testdat$x[c(89,101,367,500,502,598,678,700,895)] <- 3
calendar_plot(testdat, type = "discrete", labels = c("no", "yes", "maybe"))
```
<span id="page-7-1"></span>

#### check\_sims *Assess model performance*

#### Description

Calculates several measures of model performance, based on results of fitting a model to all simulated datasets.

#### Usage

check\_sims(df, true\_rr)

#### Arguments

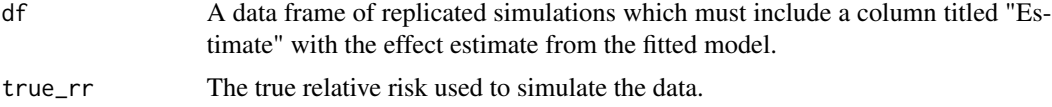

#### Value

A dataframe with one row with model assessment across all simulations. Includes values for:

- beta\_hat: Mean of the estimated log relative risk across all simulations.
- rr\_hat: Mean value of the estimated relative risk across all simulations.
- var\_across\_betas: Variance of the estimated log relative risk across all simulations
- mean\_beta\_var: The mean of the estimated variances of the estimated log relative risks across all simulations.
- percent\_bias: The relative bias of the estimated log relative risks compared to the true log relative risk.
- coverage: Percent of simulations for which the estimated 95% confidence interval for log relative risk includes the true log relative risk.
- power: Percent of simulations for which the null hypothesis that the log relative risk equals zero is rejected based on a p-value of 0.05.

#### See Also

The following functions are used to calculate these measurements: [beta\\_bias](#page-1-1), [beta\\_var](#page-2-1), [coverage\\_beta](#page-9-1), [mean\\_beta](#page-23-1), [power\\_beta](#page-24-1)

<span id="page-7-0"></span>

<span id="page-8-0"></span>continuous\_exposure 9

#### Examples

```
sims <- create_sims(n_reps = 100, n = 1000, central = 100,
                   sd = 10, exposure_type = "continuous",
                   exposure_trend = "cos1",
                   exposure\_amp = 0.6,
                   average_outcome = 20,
                   outcome_trend = "no trend",
                   rr = 1.02fits <- fit_mods(data = sims, custom_model = spline_mod,
                 custom_model_args = list(df_year = 1))
check_sims(df = fits, truerr = 1.02)
```
continuous\_exposure *Simulate continuous exposure data*

#### Description

Simulates a time series of continuous exposure values with or without a seasonal and / or long-term trend.

#### Usage

```
continuous_exposure(n, mu, sd = 1, trend = "no trend", slope, amp = 0.6,
 cust_expdraw = NULL, cust_expdraw_args = list(),
  start.date = "2000-01-01", ...
```
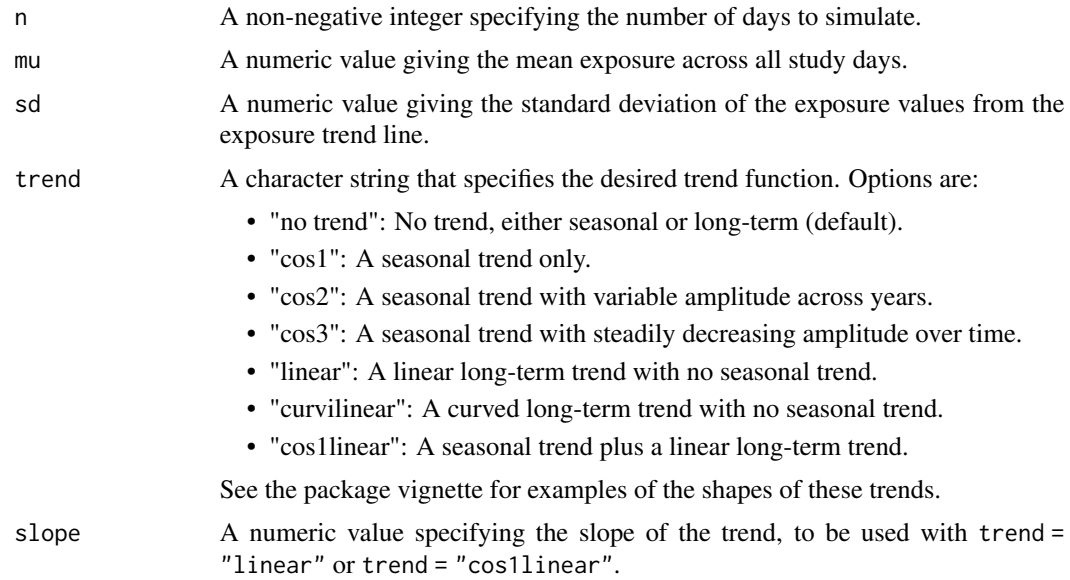

<span id="page-9-0"></span>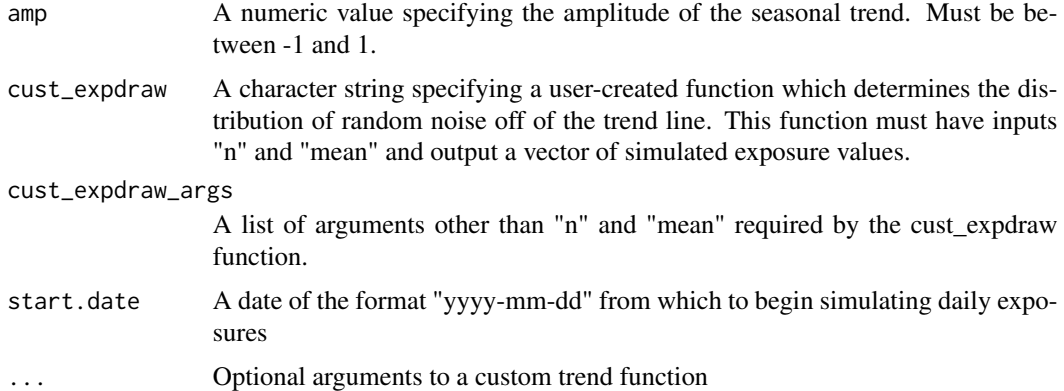

#### Value

A data frame with the dates and simulated daily exposure values from n days.

#### Examples

```
continuous_exposure(n = 5, mu = 100, sd = 10, trend = "cos1")
continuous_exposure(n=10, mu=3, trend="linear", slope = 2,
                   cust_expdraw=rnorm, cust_expdraw_args = list(sd=.5))
```
<span id="page-9-1"></span>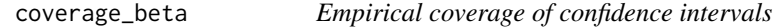

#### Description

Calculates the percent of simulations in which the estimated 95% confidence interval for the log relative risk includes the true value of the log relative risk.

#### Usage

```
coverage_beta(df, true_rr)
```
#### Arguments

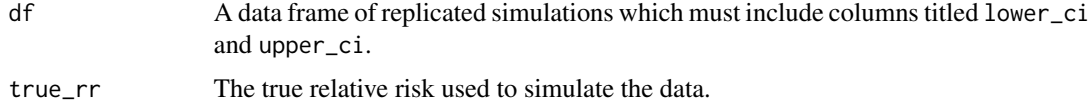

#### Value

A data frame with the percent of confidence intervals for the estimated log relative risk over n\_reps simulations which include the true log relative risk.

#### <span id="page-10-0"></span>coverage\_plot 11

#### Examples

```
sims \le create_sims(n_reps = 10, n = 600, central = 100,
                    sd = 10, exposure_type = "continuous",exposure_trend = "cos1", exposure_slope=1,
                    exposure_amp = 0.6,
                    average_outcome = 20,
                    outcome_trend = "no trend",
                    rr = 1.01fits <- fit_mods(data = sims, custom_model = spline_mod,
                 custom_model_{args} = list(df_{year} = 1))
coverage_beta(df=fits, true_rr = 1.02)
```
coverage\_plot *Plot coverage of empirical confidence intervals*

#### Description

Plots the relative risk point estimates and their confidence intervals for model fit results for each simulation, compared to the true relative risk. This gives a visualization of the coverage of the specified method for the relative risk. The confidence intervals which do not contain the true relative risk appear in red. The input to this function should be either the output of [fit\\_mods](#page-21-1) or the second element of the output of [eesim](#page-18-1).

#### Usage

coverage\_plot(summarystats, true\_param)

#### **Arguments**

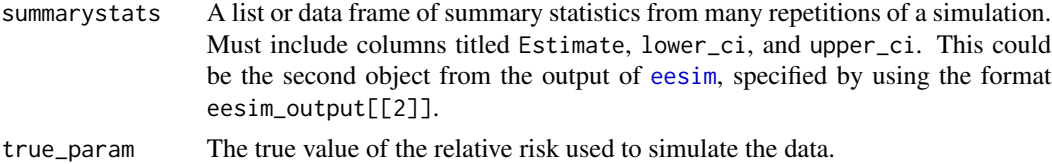

#### Value

A plot displaying the coverage for the true value of the parameter by the confidence intervals resulting from each repetition of the simulation.

```
ex\_sim < -eesim(n\_reps = 100, n = 1000, central = 100, sd = 10,exposure_type = "continuous", average_outcome = 20, rr = 1.02,
          custom_model = spline_mod, custom_model_args = list(df_year = 1))
coverage_plot(ex_sim[[2]], true_param = 1.02)
```
<span id="page-11-1"></span><span id="page-11-0"></span>

Creates a time series of baseline outcome values. This function allows the user to input a custom function if desired to specify outcome trend.

#### Usage

```
create_baseline(n, average_baseline = NULL, trend = "no trend", slope = 1,
  amp = 0.6, cust_base_func = NULL, ...)
```
#### Arguments

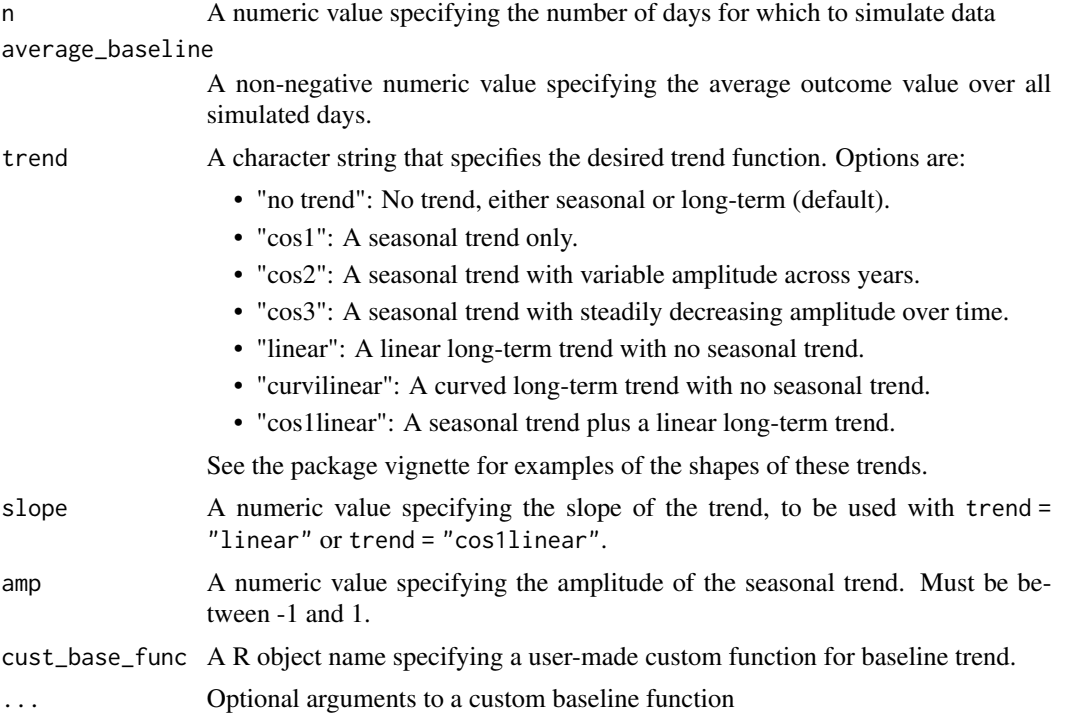

#### Value

A numeric vector of baseline outcome values

```
create_baseline(n = 5, average_baseline = 22, trend = "linear")
```
<span id="page-12-0"></span>

Creates a vector of expected daily outcome count by relating exposure to baseline outcome values with the function:

$$
log(\lambda_t) = log(B_t) + log(RR) * X_t
$$

where  $\lambda_t$  is the expected outcome count on day t, B is the expected base outcome count on day  $t$  (incorporating long-term and seasonal trends, but not the influence of the exposure),  $RR$  is the relative risk of the outcome for a one-unit increase in exposure, and  $X_t$  is the simulated exposure on day t. The user may input a custom function to relate exposure, relative risk, and baseline.

#### Usage

```
create_lambda(baseline, exposure, rr, cust_lambda_func = NULL, ...)
```
#### Arguments

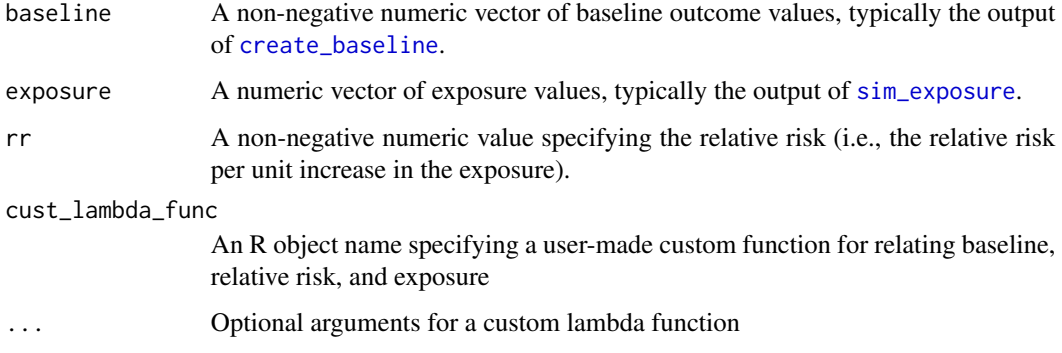

#### Value

A numeric vector of mean outcome values for each day in the simulation.

```
base <- create_baseline(n = 10, average_baseline = 22, trend = "linear",
                        slope = .4)
exp \le sim_exposure(n = 5, central = 100, sd = 10, amp = .6,
                    exposure_type = "continuous")
create_lambda(baseline = base, exposure = exp$x, rr = 1.01)
```
Creates a collection of synthetic datasets that follow a set of user-specified conditions (e.g., exposure mean and variance, average daily outcome count, long-term and seasonal trends in exposure and outcome, association between exposure and outcome). These synthetic datasets can be used to investigate performance of a specific model or to estimate power or required sample size for a hypothetical study.

#### Usage

```
create_sims(n_reps, n, rr, central, average_outcome, sd = NULL, exposure_type,
  exposure_trend, exposure_slope = 1, exposure_amp = NULL,
  outcome_trend = NULL, outcome_slope = 1, outcome_amp = NULL,
  start.date = "2000-01-01", cust_exp_func = NULL, cust_exp_args = NULL,
  cust_expdraw = NULL, cust_expdraw_args = NULL, cust_base_func = NULL,
  cust_lambda_func = NULL, cust_base_args = NULL, cust_lambda_args = NULL,
  cust_outdraw = NULL, cust_outdraw_args = NULL)
```
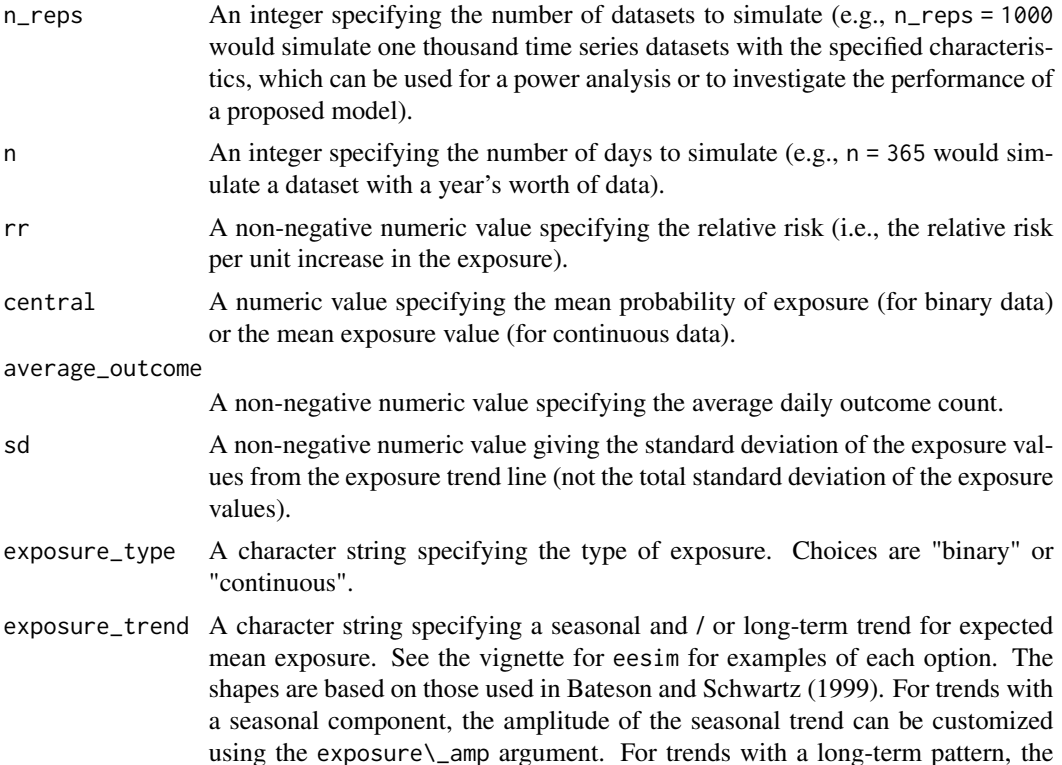

slope of the long-term trend can be set using the exposure\\_slope argument. If using the "monthly" option for a binary exposure, you must input a numeric vector of length 12 for the central argument that gives the probability of exposure for each month, starting in January and ending in December. Options for continuous exposure are:

- "no trend": No trend, either seasonal or long-term (default).
- "cos1": A seasonal trend only.
- "cos2": A seasonal trend with variable amplitude across years.
- "cos3": A seasonal trend with steadily decreasing amplitude over time.
- "linear": A linear long-term trend with no seasonal trend.
- "curvilinear": A curved long-term trend with no seasonal trend.
- "cos1linear": A seasonal trend plus a linear long-term trend.

Options for binary exposure are:

- "no trend": No trend, either seasonal or long-term (default).
- "cos1": A seasonal trend only.
- "cos2": A seasonal trend with variable amplitude across years.
- "cos3": A seasonal trend with steadily decreasing amplitude over time.
- "linear": A linear long-term trend with no seasonal trend.
- "monthly": Uses a user-specified probability of exposure for each month.
- exposure\_slope A numeric value specifying the linear slope of the exposure, to be used with exposure\_trend = "linear" or exposure\_trend = "cos1linear". The default value is 1. Positive values will generate data with an increasing expected value over the years while negative values will generate data with decreasing expected value over the years.
- exposure\_amp A numeric value specifying the amplitude of the exposure trend. Must be between -1 and 1 for continuous exposure or between -0.5 and 0.5 for binary exposure. Positive values will simulate a pattern with higher values at the time of the year of the start of the dataset (typically January) and lowest values six months following that (typically July). Negative values can be used to simulate a trend with lower values at the time of year of the start of the dataset and higher values in the opposite season.
- outcome\_trend A character string specifying the seasonal trend in health outcomes. Options are the same as for continuous exposure data.

outcome\_slope A numeric value specifying the linear slope of the outcome trend, to be used with outcome\_trend = "linear" or outcome\_trend = "cos1linear". The default value is 1. Positive values will generate data with an increasing expected value over the years while negative values will generate data with decreasing expected value over the years.

- outcome\_amp A numeric value specifying the amplitude of the outcome trend. Must be between -1 and 1.
- start.date A date of the format "yyyy-mm-dd" from which to begin simulating daily exposures
- cust\_exp\_func An R object name specifying the name of a custom trend function to generate exposure data

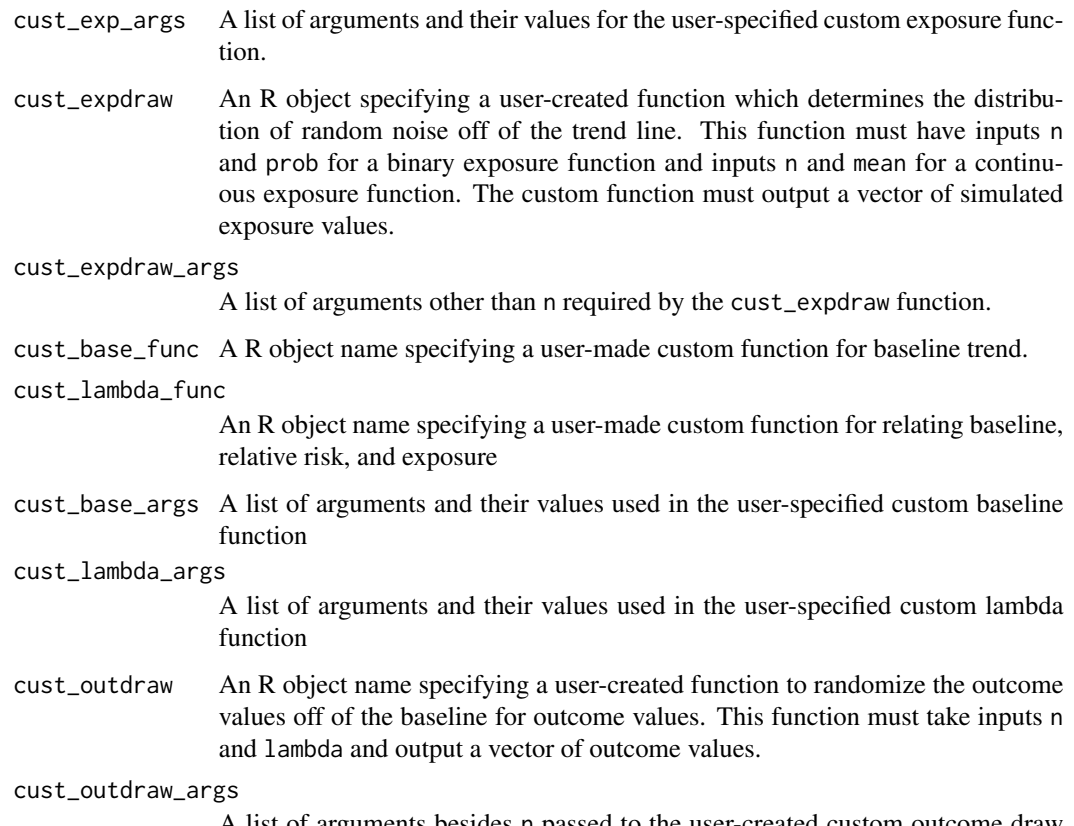

A list of arguments besides n passed to the user-created custom outcome draw function.

#### Value

A list object of length n\_rep, in which each list element is one of the synthetic datasets simulated under the input conditions. Each synthetic dataset includes columns for for date (date), daily exposure (x), and daily outcome count (outcome).

#### References

Bateson TF, Schwartz J. 1999. Control for seasonal variation and time trend in case-crossover studies of acute effects of environmental exposures. Epidemiology 10(4):539-544.

```
create\_sims(n\_reps=3, n=100, central = 100, sd = 10,exposure_type="continuous", exposure_trend = "cos1",
            exposure_amp = .6, average_outcome = 22,
            outcome_trend = "no trend", outcome_amp = .6, rr = 1.01)
```
<span id="page-16-0"></span>Example of a custom baseline function that can be passed to [eesim](#page-18-1) or [power\\_calc](#page-24-2). By default, this function pulls smoothed data from the chicagoNMMAPS data set in the dlnm package. The user may also input a different data set from which to pull data. The function uses a smoothed function of this observed data as the underlying baseline outcome trend in simulating data.

#### Usage

```
custom_baseline(n, df = dlnm::chicagoNMMAPS, outcome_type = "cvd",
  start.date = "2000-01-01")
```
#### Arguments

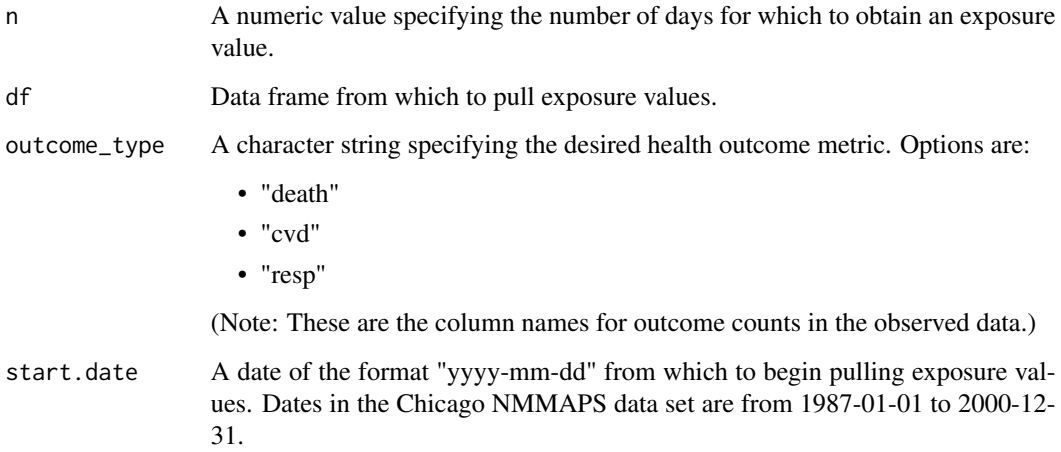

#### Value

A data frame with one column for date and one column for baseline outcome values.

```
custom_baseline(n = 5)
custom_baseline(n = 5, outcome_type = "death")
```
<span id="page-17-0"></span>

Example of a custom exposure function that can be passed to [eesim](#page-18-1) or [power\\_calc](#page-24-2). By default, this function pulls exposure data from the Chicago NMMAPS data set in the dlnm package. The user may specify a different data set from which to pull exposure values.

#### Usage

```
custom_exposure(n, df = dlnm::chicagoNMMAPS, metric = "temp",
  start.date = NULL)
```
#### Arguments

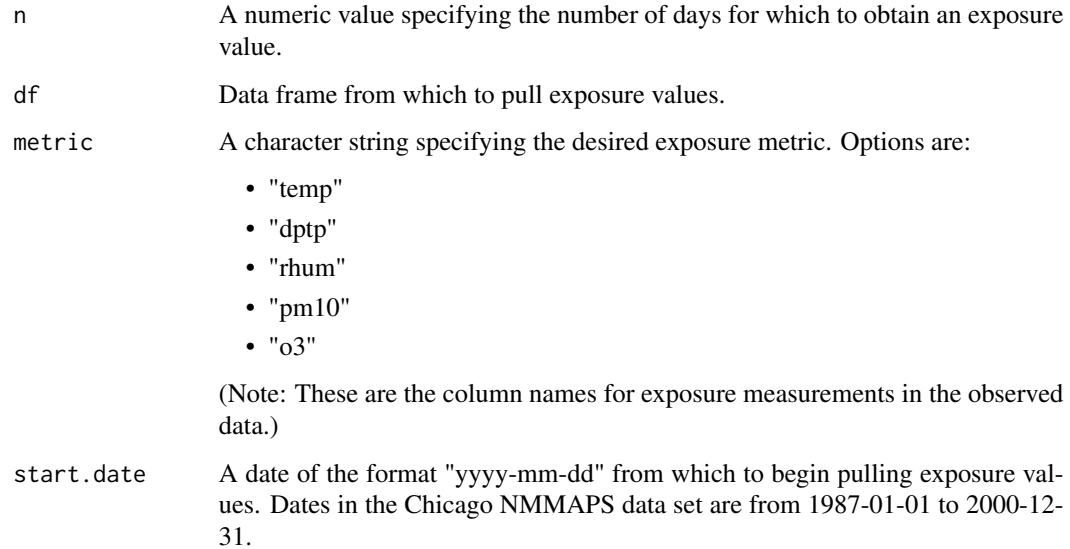

#### Value

A numeric vector of length n giving exposure values.

```
custom\_expasure(n = 5, metric = "temp", start.data = "2000-01-01")
```
<span id="page-18-1"></span><span id="page-18-0"></span>

Generates synthetic time series datasets relevant for environmental epidemiology studies and tests performance of a model on that simulated data. Datasets can be generated with seasonal and longterm trends in either exposure or outcome. Binary or continuous outcomes can be simulated or incorporated from observed datasets. The function includes extensive options for customizing each step of the simulation process; see the eesim vignette for more details and examples.

#### Usage

```
eesim(n_reps, n, rr, exposure_type, custom_model, central = NULL, sd = NULL,
  exposure_trend = "no trend", exposure_slope = NULL, exposure_amp = NULL,
  average_outcome = NULL, outcome_trend = "no trend",
 outcome_slope = NULL, outcome_amp = NULL, start.date = "2000-01-01",
  cust_exp_func = NULL, cust_exp_args = NULL, cust_expdraw = NULL,
  cust_expdraw_args = NULL, cust_base_func = NULL,
  cust_lambda_func = NULL, cust_base_args = NULL, cust_lambda_args = NULL,
  cust_outdraw = NULL, cust_outdraw_args = NULL, custom_model_args = NULL)
```
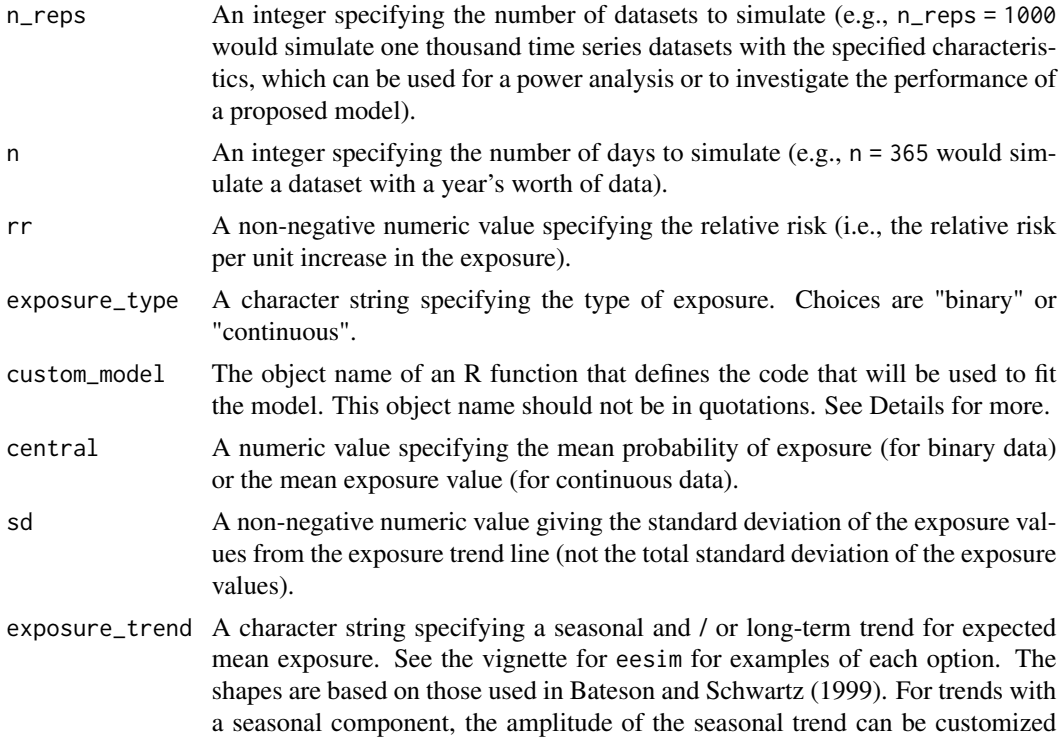

using the exposure\\_amp argument. For trends with a long-term pattern, the slope of the long-term trend can be set using the exposure\\_slope argument. If using the "monthly" option for a binary exposure, you must input a numeric vector of length 12 for the central argument that gives the probability of exposure for each month, starting in January and ending in December. Options for continuous exposure are:

- "no trend": No trend, either seasonal or long-term (default).
- "cos1": A seasonal trend only.
- "cos2": A seasonal trend with variable amplitude across years.
- "cos3": A seasonal trend with steadily decreasing amplitude over time.
- "linear": A linear long-term trend with no seasonal trend.
- "curvilinear": A curved long-term trend with no seasonal trend.
- "cos1linear": A seasonal trend plus a linear long-term trend.

Options for binary exposure are:

- "no trend": No trend, either seasonal or long-term (default).
- "cos1": A seasonal trend only.
- "cos2": A seasonal trend with variable amplitude across years.
- "cos3": A seasonal trend with steadily decreasing amplitude over time.
- "linear": A linear long-term trend with no seasonal trend.
- "monthly": Uses a user-specified probability of exposure for each month.

exposure\_slope A numeric value specifying the linear slope of the exposure, to be used with exposure\_trend = "linear" or exposure\_trend = "cos1linear". The default value is 1. Positive values will generate data with an increasing expected value over the years while negative values will generate data with decreasing expected value over the years.

exposure\_amp A numeric value specifying the amplitude of the exposure trend. Must be between -1 and 1 for continuous exposure or between -0.5 and 0.5 for binary exposure. Positive values will simulate a pattern with higher values at the time of the year of the start of the dataset (typically January) and lowest values six months following that (typically July). Negative values can be used to simulate a trend with lower values at the time of year of the start of the dataset and higher values in the opposite season.

average\_outcome

A non-negative numeric value specifying the average daily outcome count.

- outcome\_trend A character string specifying the seasonal trend in health outcomes. Options are the same as for continuous exposure data.
- outcome\_slope A numeric value specifying the linear slope of the outcome trend, to be used with outcome\_trend = "linear" or outcome\_trend = "cos1linear". The default value is 1. Positive values will generate data with an increasing expected value over the years while negative values will generate data with decreasing expected value over the years.
- outcome\_amp A numeric value specifying the amplitude of the outcome trend. Must be between -1 and 1.
- start.date A date of the format "yyyy-mm-dd" from which to begin simulating daily exposures

<span id="page-20-0"></span>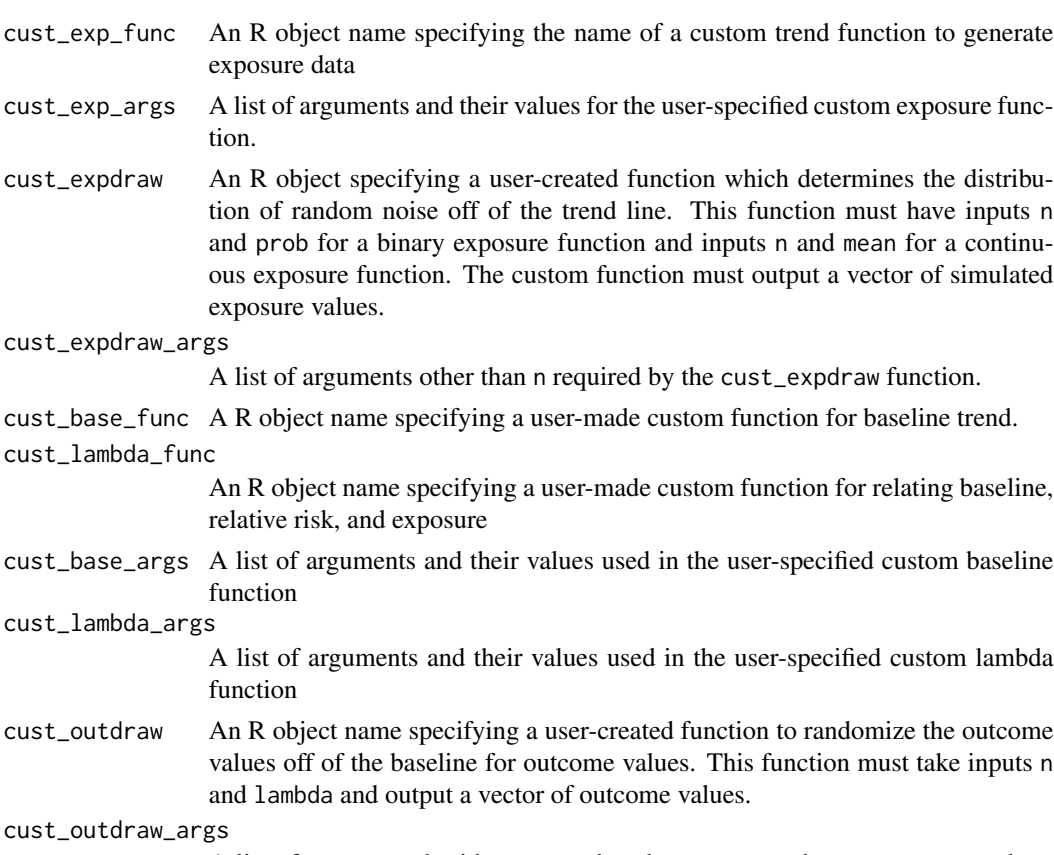

A list of arguments besides n passed to the user-created custom outcome draw function.

custom\_model\_args

A list of arguments and their values for a custom model. These arguments are passed through to the function specified with custom\_model.

#### Value

A list object with three elements:

- simulated\_datasets: A list of length n\_reps, in which each element is a data frame with one of the simulated time series datasets, created according to the specifications set by the user.
- indiv\_performance: A dataframe with one row per simulated dataset (i.e., total number of rows equal to n\_reps). Each row gives the results of fitting the specified model to one of the simulated datasets. See [fit\\_mods](#page-21-1) for more on this output.
- overall\_performance: A one-row dataframe with overall performance summaries from fitting the specified model to the synthetic datasets. See [check\\_sims](#page-7-1) for more on this output.

#### References

Bateson TF, Schwartz J. 1999. Control for seasonal variation and time trend in case-crossover studies of acute effects of environmental exposures. Epidemiology 10(4):539-544.

#### Examples

```
# Run a simulation for a continuous exposure (mean = 100, standard
# deviation after long-term and seasonal trends = 10) that increases
# risk of a count outcome by 0.1% per unit increase, where the average
# daily outcome is 22 per day. The exposure outcome has a seasonal trend,
# with higher values in the winter, while the outcome has no seasonal
# or long-term trends beyond those introduced through effects from the
# exposure. The simulated data are fit with a model defined by the 'spline_mod'
# function (also in the `eesim` package), with its `df_year` argument set to 7.
sims \leq eesim(n_reps = 3, n = 5 * 365, central = 100, sd = 10,
      exposure_type = "continuous", exposure_trend = "cos3",
      exposure_amp = .6, average_outcome = 22, rr = 1.001,
     custom_model = spline_mod, custom_model_args = list(df_year = 7))
names(sims)
sims[[2]]
sims[[3]]
```
<span id="page-21-1"></span>fit\_mods *Fit a model to simulated datasets*

#### Description

Fits a specified model to each of the simulated datasets and returns a dataframe summarizing results from fitting the model to each dataset, including the estimated effect and the estimated standard error for that estimated effect. The model is specified through a user-created R function, which must take specific input and return output in a specific format. For more details, see the parameter definitions, the Details section, and the vignette for the eesim package.

#### Usage

```
fit_{mods}(data, custom_{model} = NULL, custom_{model\_args = list())
```
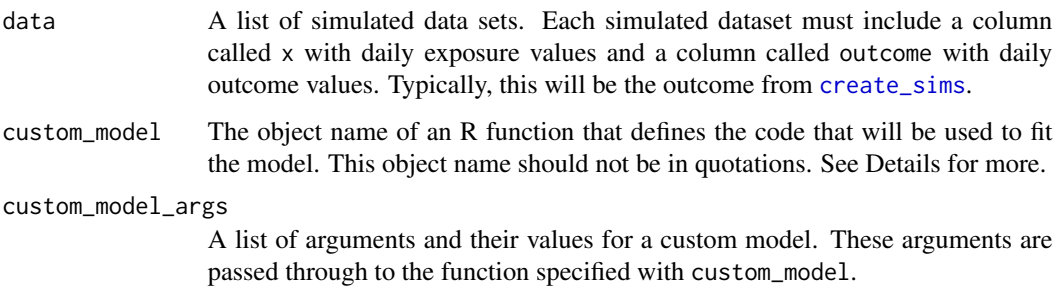

<span id="page-21-0"></span>

#### <span id="page-22-0"></span>format\_out 23

#### Details

The function specified by the custom\_model argument should be a user-created function that inputs a data frame with columns named "x" for exposure values and "outcome" for outcome values. The function must output a data frame with columns called Estimate, Std. Error, t value,  $Pr(>\vert t \vert)$ , 2.5%, and 97.5%. Note that these columns are the output from summary and confint for models fit using a glm call. You may use the function format\_out from eesim within your function to produce output with these columns if this model is fit using glm or something similar. For more details and examples, see the vignette for eesim.

#### Value

A data frame in which each row gives the results from the model-fitting function run on one of the simulated datasets input to the function as the data object. The returned data frame has one row per simulated dataset and the following columns:

- Estimate: The estimated  $\beta$  (log relative risk) as estimated by the model specified with custom\_model.
- Std. Error: The standard error for the estimated  $\beta$ .
- t. value: The test statistic for a test of the null hypothesis  $\beta = 0$ .
- p. value: The p-value for a test of the null hypothesis  $\beta = 0$ .
- lower\_ci: The lower value in the 95% confidence interval estimated for  $\beta$ .
- upper\_ci: The upper value in the 95% confidence interval estimated for  $\beta$ .

#### Examples

```
# Create a set of simulated datasets and then fit the model defined in 'spline_mod' to
# all datasets, using the argument 'df_year = 7' in the call to 'spline_mod'. The 'spline_mod'
# function is included in the `eesim` package and can be investigating by calling the function
# name without parentheses (i.e., `spline_mod`).
sims \le - create_sims(n_reps = 10, n = 5 * 365, central = 100, sd = 10,
            exposure_type = "continuous", exposure_trend = "cos1",
            exposure_amp = .6, average_outcome = 22,
            outcome_trend = "no trend", outcome_amp = .6, rr = 1.01)
fit_mods(data = sims, custom_model = spline_mod, custom_model_args = list(df_year = 7))
```
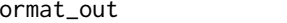

format\_out *Format output for custom model to use in eesim*

#### **Description**

Formats the output within a modeling function to be used in a call to [eesim](#page-18-1) when the model is fit using glm or something similar.

#### Usage

format\_out(mod)

#### Arguments

mod A model object from lm, glm, etc.

#### Value

Output with the correct values and column names needed for a modeling function to pass to [eesim](#page-18-1).

#### Examples

```
dat <- data.frame(x=rnorm(1000, 0, 1), outcome = rnorm(1000, 5, 1))
lin_mod <- lm(outcome~x, data=dat)
format_out(lin_mod)
```
<span id="page-23-1"></span>mean\_beta *Average Estimated Coefficient*

#### **Description**

This function gives the mean value of the estimated log relative risks  $(\hat{\beta}s)$  and the mean of the estimated relative risk values over the n simulations.

#### Usage

mean\_beta(df)

#### Arguments

df A data frame of replicated simulations which must include a column titled "Estimate" with the effect estimate from the fitted model.

#### Value

A data frame with the mean estimated log relative risk and mean estimated relative risk. The mean estimated risk is based on first calculating the mean log relative risk and then exponentiating this mean value.

```
sims \le create_sims(n_reps=10, n=50, central = 100, sd = 10,
            exposure_type="continuous", exposure_trend = "cos1",
            exposure_amp = .6, average_outcome = 22,
            outcome_trend = "no trend", outcome_amp = .6, rr = 1.01)
fits <- fit_mods(data = sims, custom_model = spline_mod,
                 custom_model_args = list(df_year = 1))
mean_beta(df=fits)
```
<span id="page-23-0"></span>

<span id="page-24-1"></span><span id="page-24-0"></span>

Calculates the estimated power of a hypothesis test that the log relative risk equals 0 at a 5% significance level across all simulated data.

#### Usage

power\_beta(df)

#### Arguments

df A data frame of replicated simulations which must include columns titled lower\_ci and upper\_ci.

#### Value

A data frame with one row with the estimated power of the analysis at the 5% significance level.

#### Examples

```
sims \le create_sims(n_reps = 10, n = 600, central = 100,
                    sd = 10, exposure_type = "continuous",
                    exposure_trend = "cos1",
                    exposure\_amp = 0.6,
                    average_outcome = 20,
                    outcome_trend = "no trend",
                    rr = 1.01fits <- fit_mods(data = sims, custom_model = spline_mod,
                 custom_model_args = list(df_year = 1))
power_beta(fits)
```
<span id="page-24-2"></span>power\_calc *Power Calculations*

#### Description

Calculates the expected power of an environmental epidemiology time series analysis based on simulated datasets. This function uses the simulation provided by eesim to simulate multiple environmental epidemiology datasets under different scenarios (e.g., total days in study, size of association between exposure and outcome, or baseline average daily count of the outcome in the study) and estimates the power of a specified analysis to detect the hypothesized association.

### Usage

```
power_calc(varying, values, n_reps, custom_model, central, exposure_type,
 n = NULL, sd = NULL, exposure_trend = "no trend", exposure_amp = NULL,
  average_outcome = NULL, outcome_trend = "no trend", outcome_amp = NULL,
  rr = NULL, start.date = "2000-01-01", cust_exp_func = NULL,
  cust_exp_args = NULL, cust_base_func = NULL, cust_lambda_func = NULL,
  cust_base_args = NULL, cust_lambda_args = NULL,
  custom_model_args = NULL, plot = FALSE)
```
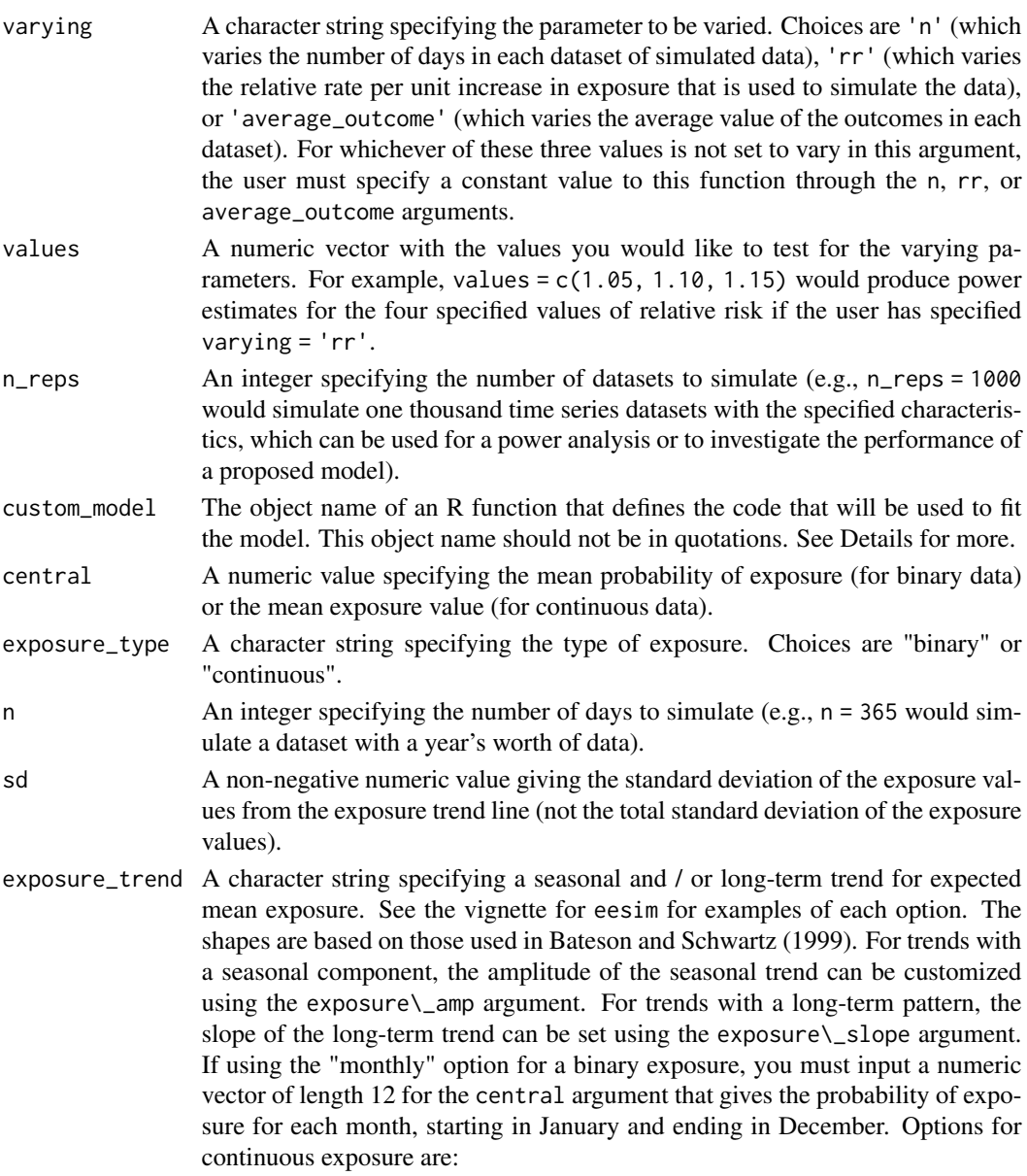

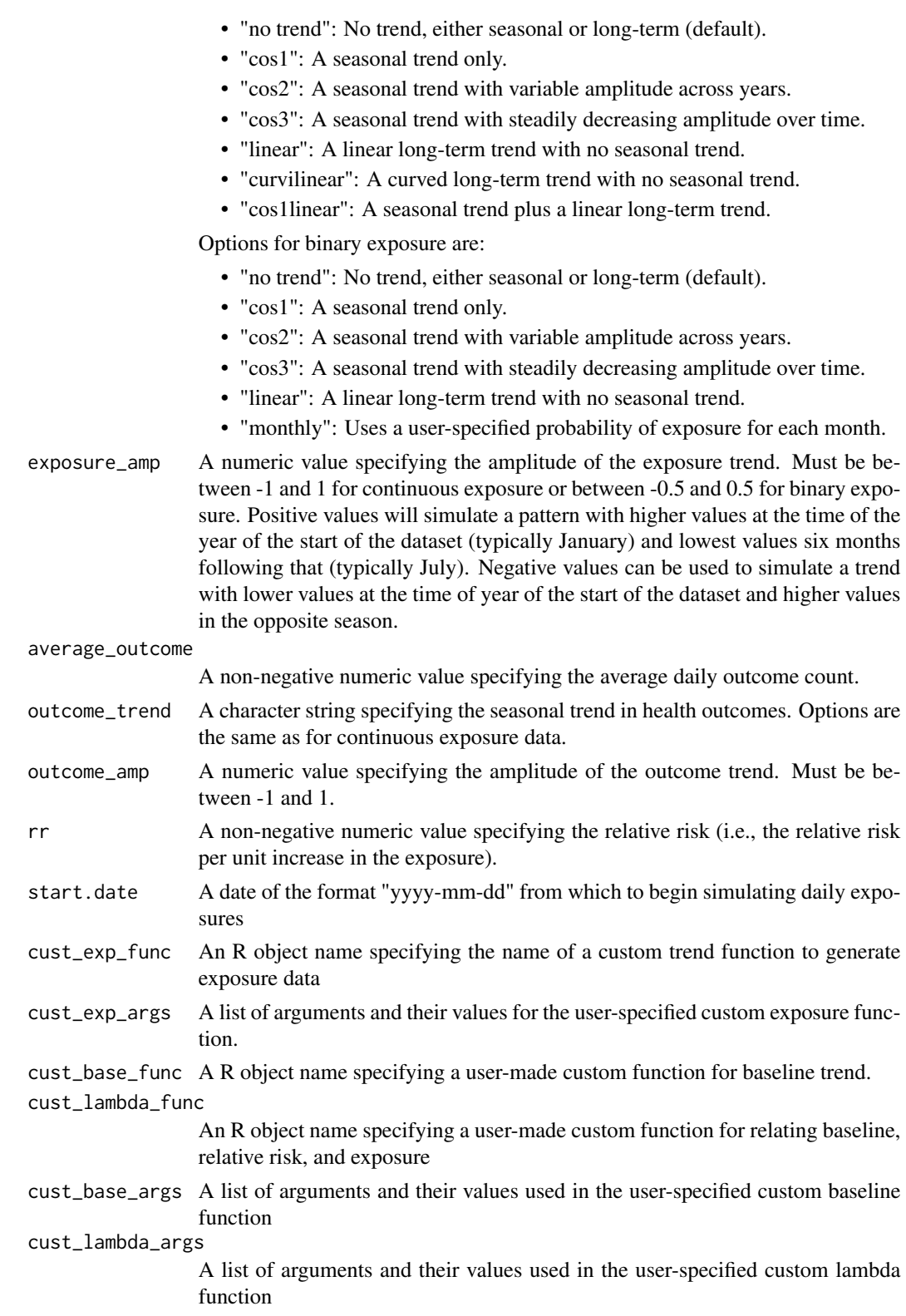

<span id="page-27-0"></span>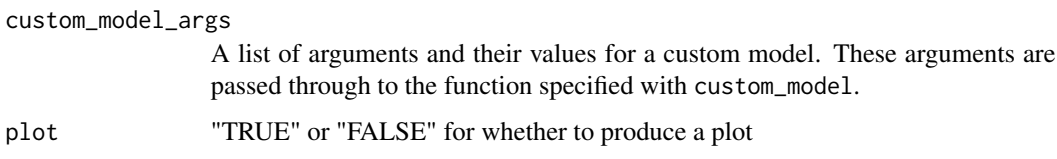

#### Value

Data frame with the values of the varying parameter and the estimated power for each. If the plot argument is set to TRUE, it also returns a power curve plot as a side effect. Because these estimates are based on simulations, there will be some random variation in estimates of power. Estimates will be more stable if a higher value is used for n\_reps, although this will increase the time it takes the function to run.

#### Examples

```
# Calculate power for studies that vary in the total length of the study period
# (between one and twenty-one years of data) for the association between a continuous
# exposure with a seasonal trend (mean = 100, sd from seasonal baseline = 10) and a count
# outcome (e.g., daily number of deaths, mean daily value across the study period of 22).
# The alternative hypothesis is that there is a relative rate of the outcome of 1.001 for
# every one-unit increase in exposure. The null hypothesis is that there is no association
# between the exposure and the outcome. The model used to test for an association is a
# case-crossover model
## Not run:
pow \le power_calc(varying = "n", values = floor(365.25 \star seq(1, 21, by = 5)), n_reps = 20,
           central = 100, sd = 10, rr = 1.001, exposure_type = "continuous",
           exposure_trend = "cos1", exposure_amp = .6, average_outcome = 22,
           outcome_trend = "no trend", outcome_amp = .6,
           custom_model = spline_mod, plot = TRUE)
```
## End(Not run)

sim\_baseline *Expected baseline health outcomes*

#### Description

Generates expected baseline health outcome counts based on average outcome and desired seasonal and / or long-term trends.

#### Usage

```
sim\_baseline(n, lambda, trend = "no trend", slope = 1, amp = 0.6,start.date = "2000-01-01")
```
#### <span id="page-28-0"></span>sim\_exposure 29

#### Arguments

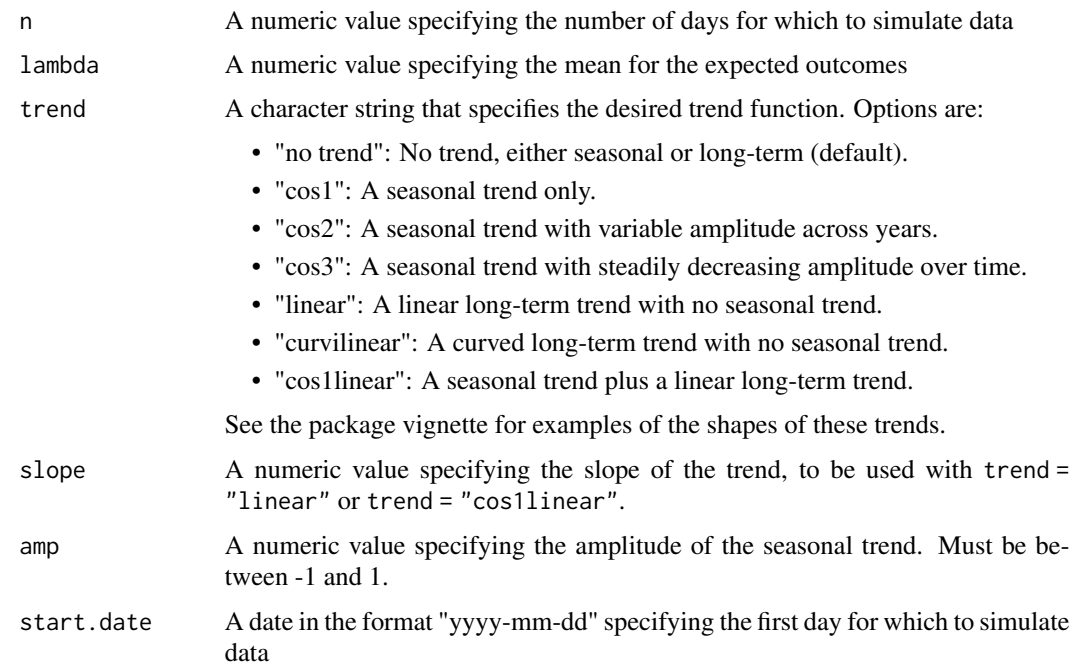

#### Value

A data frame with the date and expected baseline outcome count for each day of simulated data.

#### Examples

 $sim\_baseline(n = 5, lambda = 100, trend = "cos1")$ 

<span id="page-28-1"></span>sim\_exposure *Simulate time series of exposure values*

#### Description

Simulates a time series of binary or continuous exposure values with or without seasonal trends. It also allows the user to use a custom function for the shape of the exposure trend.

#### Usage

```
sim\_exposure(n, central = NULL, sd = NULL, trend = "no trend",slope = 1, amp = 0.6, exposure_type = NULL, start.date = "2001-01-01",
 cust_exp_func = NULL, cust_exp_args = NULL, cust_expdraw = NULL,
 cust_expdraw_args = list())
```
#### Arguments

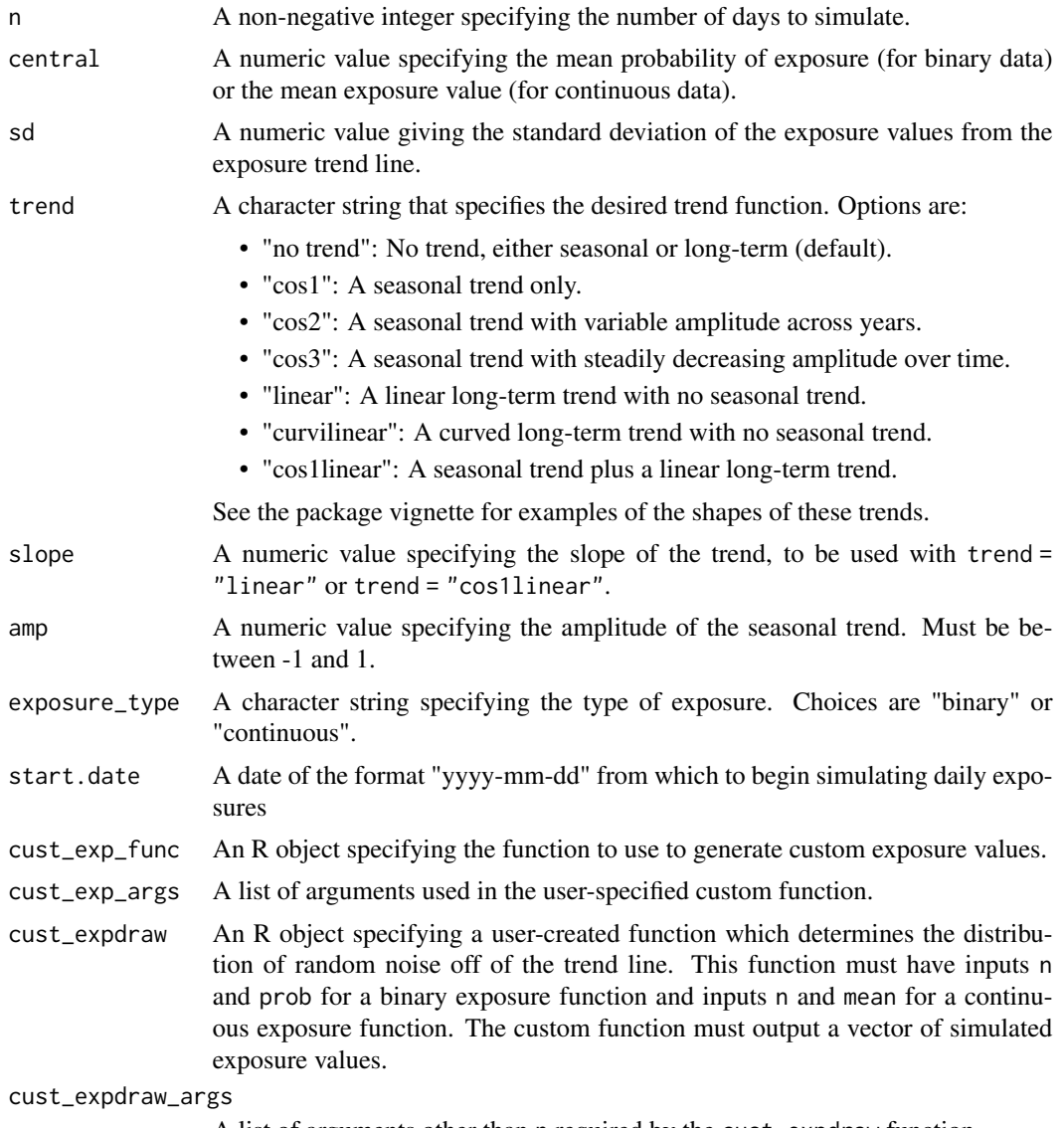

A list of arguments other than n required by the cust\_expdraw function.

#### Value

A data frame with two columns: date (date) and simulated exposure values (x).

```
sim\_exposure(n = 5, central = 0.25, exposure\_type = "binary")sim\_exposure(n = 5, central = 100, sd = 10, exposure\_type = "continuous")library(ggplot2)
x_{\text{cont}} < -\sin_{\text{exp}}\cos(\theta) = 1000, central = 100, sd = 10,
                         exposure_type = "continuous",
```

```
trend = "cos1linear", amp = 0.6)
ggplot(x_count, aes(x = date, y = x)) + geom-point()x_cust <- sim_exposure(n = 1000, cust_exp_func = "custom_exposure",
                       cust_exp_args = list(metric = "temp"))
ggplot(x_cust, aes(x = date, y = x)) + geom-point()
```
#### sim\_outcome *Simulate outcome*

#### Description

Simulates daily outcome counts for each study day based on user specifications for average outcome count, any underlying trends in expected outcome counts, and the association between exposure and outcome. This function starts from a vector of expected outcome count on each study day and simulates through a draw from a Poisson distribution based on this expected daily value. If desired, a user can also use a custom function to customize this stage of the simulation; see the vignette for eesim for more details and examples.

#### Usage

```
sim_outcome(exposure, average_outcome = NULL, trend = "no trend",
  slope = 1, amp = 0.6, rr = 1.01, start.date = "2000-01-01",
  cust_base_func = NULL, cust_lambda_func = NULL, cust_base_args = list(),
 cust_lambda_args = list(), cust_outdraw = NULL,
 cust_outdraw_args = list())
```
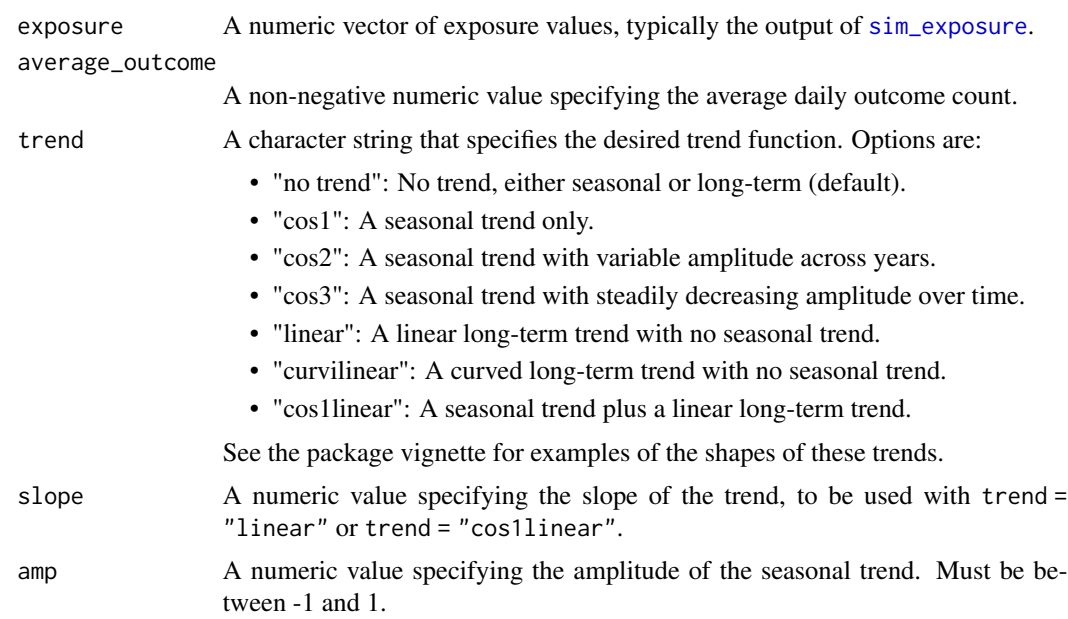

<span id="page-31-0"></span>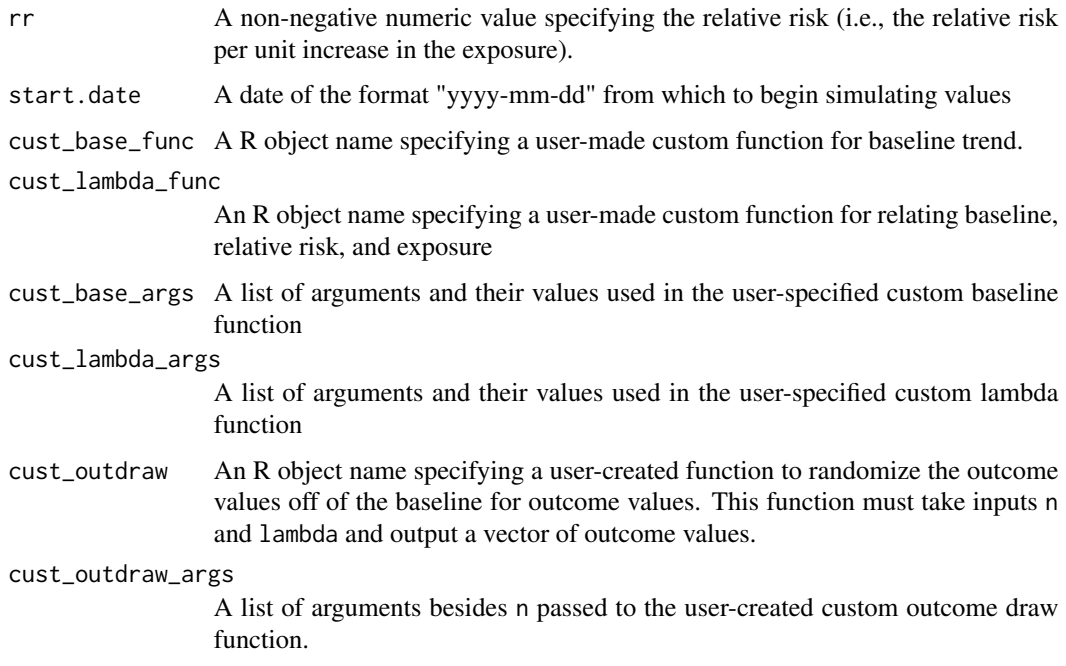

#### Value

A dataframe with a simulated time series, with columns for date, x (exposure), and outcome.

#### Examples

 $exp \le -\sin\omega$ exposure(n = 5, central = 100, sd = 10, amp = .6, exposure\_type = "continuous") sim\_outcome(exposure = exp, average\_outcome = 22, trend = "linear")

spline\_mod *Fit a generalized linear model*

#### Description

Fits a model to estimate the log relative risk between an exposure and outcome by using a natural cubic spline to control for long-term and seasonal trends and assuming a quasi-Poisson distribution for the outcome. This function provides an example of a function that can be input to [eesim](#page-18-1) or [power\\_calc](#page-24-2).

#### Usage

spline\_mod(df, df\_year = 7)

#### <span id="page-32-0"></span>std\_exposure 33

#### Arguments

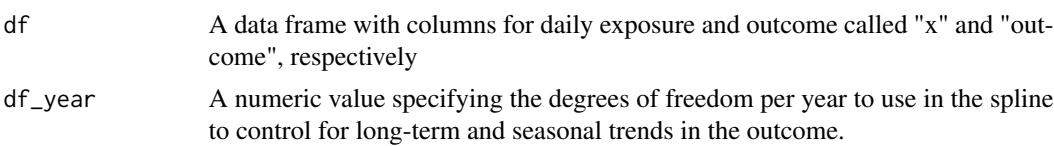

#### Value

A numeric vector of length six with summary measures from fitting this model to simulated data.

#### Examples

```
exp \le sim_exposure(n = 500, central = 100, sd = 10, trend = "cos1",
                   amp = .6, exposure_type = "continuous")
out <- sim_outcome(exposure = exp, average_outcome = 22, rr = 1.01)
spline_mod(df = out)
```
std\_exposure *Simulate exposure data using default methods*

#### Description

Simulates binary or continuous exposure data with or without seasonal trends using default functions.

#### Usage

```
std_exposure(n, central, sd = NULL, trend = "no trend",
 exposure_type = "binary", slope, amp, start.data = "2000-01-01", ...)
```
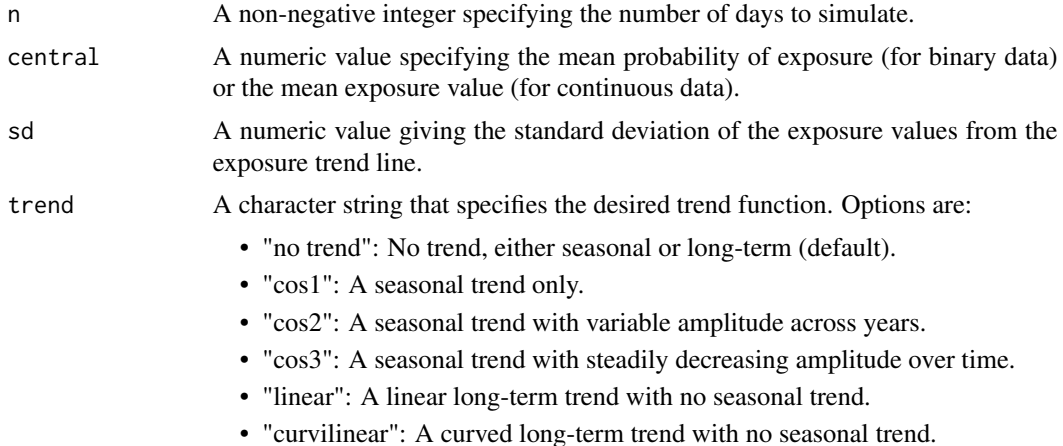

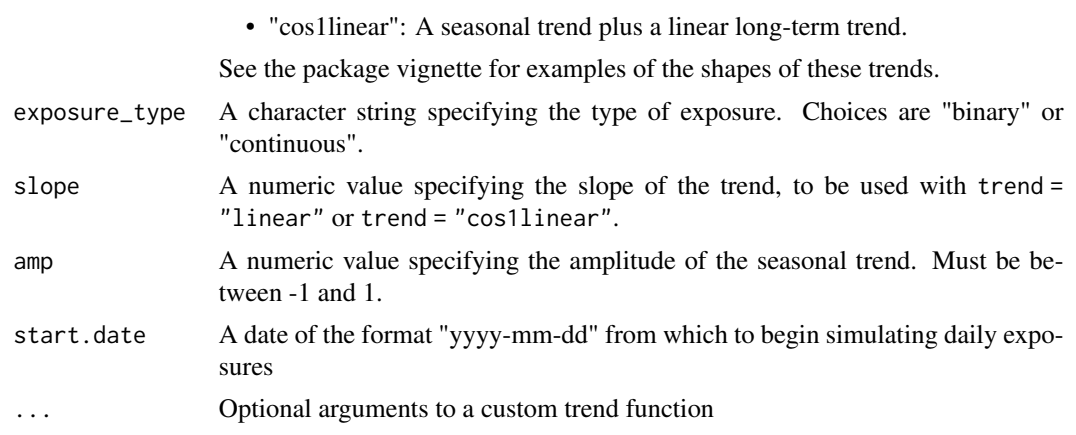

#### Value

A data frame with two columns: date (date) and simulated exposure values (x).

```
std_exposure(n = 5, central = .1, trend = "cos1", amp = .02)
std_exposure(n = 5, central = 50, sd = 5, trend = "cos3", amp = .6,
            exposure_type = "continuous", start.date = "2001-04-01")
std_exposure(n=50, central=.1, amp=.05,cust_expdraw=rnbinom,
            cust_expdraw_args=list(size=10))
```
# <span id="page-34-0"></span>Index

beta\_bias, [2,](#page-1-0) *[8](#page-7-0)* beta\_var, [3,](#page-2-0) *[8](#page-7-0)*  $bin\_t$ , [5](#page-4-0) binary\_exposure, [4](#page-3-0) calc\_t, [6](#page-5-0) calendar\_plot, [7](#page-6-0) check\_sims, [8,](#page-7-0) *[21](#page-20-0)* continuous\_exposure, [9](#page-8-0) coverage\_beta, *[8](#page-7-0)*, [10](#page-9-0) coverage\_plot, [11](#page-10-0) create\_baseline, [12,](#page-11-0) *[13](#page-12-0)* create\_lambda, [13](#page-12-0) create\_sims, [14,](#page-13-0) *[22](#page-21-0)* custom\_baseline, [17](#page-16-0) custom\_exposure, [18](#page-17-0) eesim, *[11](#page-10-0)*, *[17,](#page-16-0) [18](#page-17-0)*, [19,](#page-18-0) *[23,](#page-22-0) [24](#page-23-0)*, *[32](#page-31-0)* fit\_mods, *[11](#page-10-0)*, *[21](#page-20-0)*, [22](#page-21-0) format\_out, [23](#page-22-0) mean\_beta, *[8](#page-7-0)*, [24](#page-23-0) power\_beta, *[8](#page-7-0)*, [25](#page-24-0) power\_calc, *[17,](#page-16-0) [18](#page-17-0)*, [25,](#page-24-0) *[32](#page-31-0)* sim\_baseline, [28](#page-27-0) sim\_exposure, *[13](#page-12-0)*, [29,](#page-28-0) *[31](#page-30-0)* sim\_outcome, [31](#page-30-0) spline\_mod, [32](#page-31-0) std\_exposure, [33](#page-32-0)